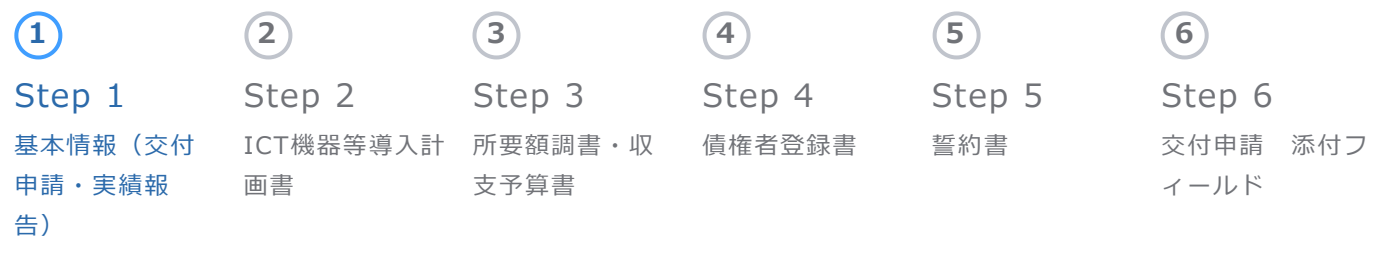

**令和5年度 介護業務における業務効率化支援事業 必要事項を入力して下さい。**

# **1.基本情報**

**申請日を記載**

## **(1)事業の開始予定日**

2023-11-01

便宜上、2023年11月1日を選択ください。

## **(2)事業の完了予定年月日**

■ 2024-02-29

便宜上、2024年2月29日を選択ください。

# **(3)交付申請日 \***

2023-09-29

**法人情報**

**法人情報を記載**

## **(4)法人名【必須回答】 \***

社会福祉法人兵庫会

# **(5)法人代表者の職名【必須回答】 \***

理事長

#### **(6)法人代表者の氏名【必須回答】 \***

兵庫 太郎

### **(7)法人本部 郵便番号【必須回答】 \***

650-0000

例 650-8567("-" ハイフンも記入ください)

## **(8)法人本部 住所【必須回答】 \***

兵庫県神戸市中央区下山手通5-10-1

## **(9)法人本部の代表電話番号【必須回答】 \***

078-341-7711

例 078-341-7711("-" ハイフンも記入ください)

## **(10)法人代表メール【必須回答】 \***

koreiseisaku@pref.hyogo.lg.jp

**事業所・施設情報**

**今回申請を行う事業所/施設の情報を記載。**

## **(11)事業所・施設名【必須回答】 \***

特別養護老人ホームひょうご〇〇

## **(12)種別【必須回答】 \***

特別養護老人ホーム オンマンの マイン

### **(13)事業所番号【必須回答】 \***

2800000000

### **(14)管理者名【必須回答】 \***

兵庫 次郎

## **(15)事業所郵便番号【必須回答】 \***

650-0000

例 650-8567("-" ハイフンも記入ください)

## **(16)事業所住所【必須回答】 \***

兵庫県○○市1-1

## **(17)事業所電話番号【必須回答】 \***

078-341-7711

例 078-341-7711("-" ハイフンも記入ください)

## **(18)指定年月日【必須回答】 \***

2022-01-03

## **(19)サービス提供年数【必須回答】 \***

1

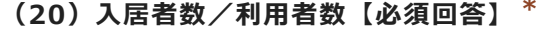

50

**担当者情報**

**本事業ご担当者の情報を記載。 在籍されている施設の住所、連絡が取れる電話番号・メールアドレスを記載。 書類の送付や、手続きを進める上で連絡をします。**

**(21)ご担当者① 氏名【必須回答】 \***

兵庫 次郎

**(22)ご担当者② 氏名**

兵庫 花子

※任意 担当者が複数おられる場合記載して ください

# **(23)郵便番号【必須回答】 \***

650-0000

例 650-8567("-" ハイフンも記入ください)

# **(24)住所【必須回答】 \***

兵庫県○○市1-1

## **(25)電話番号【必須回答】 \***

078-341-7711

例 078-341-7711("-" ハイフンも記入ください)

**(26)メールアドレス \***

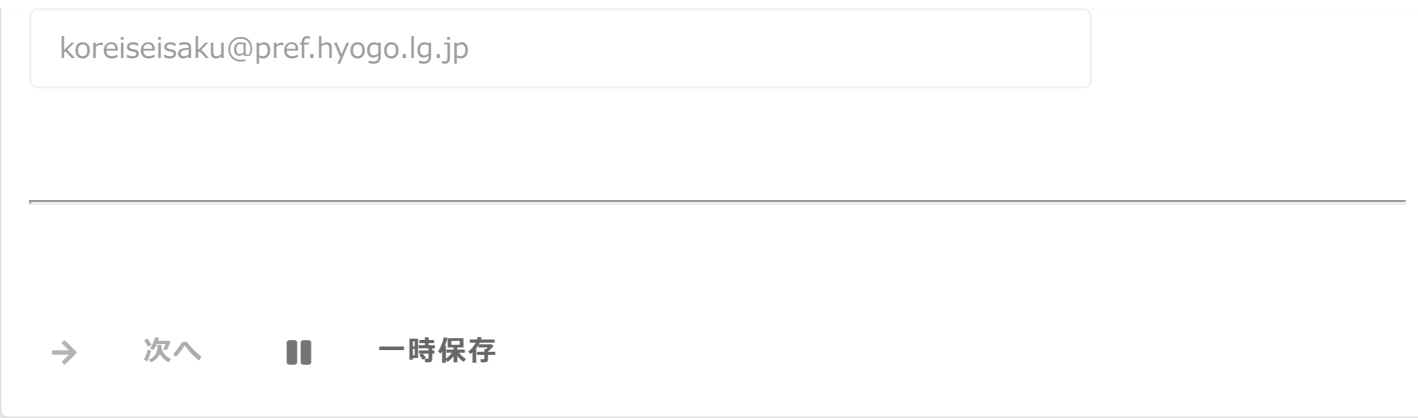

[©Toyokumo,](https://fb.kintoneapp.com/update.html) Inc. FormBridge Ver.1.22.3

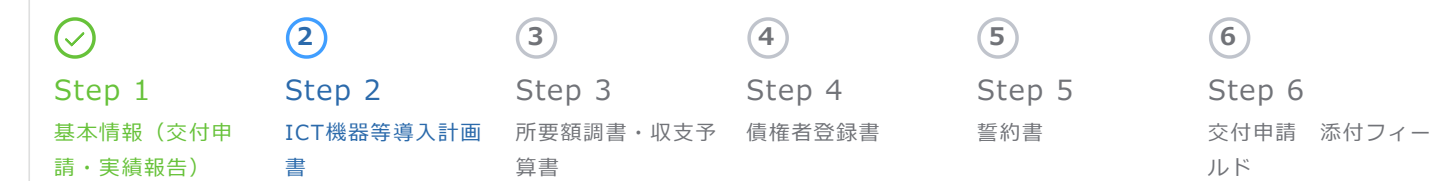

## **2.導入計画書**

**導入計画書作成にあたっては「介護サービス事業における生産性向上に資するガイドライン改訂版」「介護サービス事 業所におけるICT 機器・ソフトウェア導入に関する手引き Ver.2」を参考に、ICTを活用した事業所内の業務改善 に取り組み、今回の事業で導入するICT機器等の導入目的や見込まれる効果について具体的に記載すること。**

**補助要件の確認 実施要綱内「2.補助要件①~⑥」の要件を全て満たすことを確認した上で申請。 ※必ず○をつけること。**

*実施要綱内「2.補助要件①~⑥」*

**①導入計画書の作成(本様式) ②LIFEによる情報収集へ協力すること(LIFE利用申請有無問わず) ③情報端末(タブレット端末等)導入時、介護ソフトをインストールし、業務での使用に限る ④SECURITY ACTIONの宣言 ⑤導入効果の報告・他事業者からの照会に応じること ⑥ICT導入・活用により収支の改善が図られた場合には、職員の賃金へも適切に還元することとし、その旨を職員等に 周知すること**

 $\smile$   $\smile$ 

**(1)④SECURITY ACTIONの宣言【必須回答】 \***

一つ星 ショップ マンディング マイン・シーム しょうかん マイン しょうかん しょうかん しゅうしゅう

SECURITY ACTION宣言後 一つ星、二つ星のいずれかに〇

**(2)①~⑥要件確認済【必須回答】 \***

 $\bigcap$ 

①~⑥の要件を確認し、 全て満たす場合○ ※満たさない場合は補助対象外

**一気通貫について**

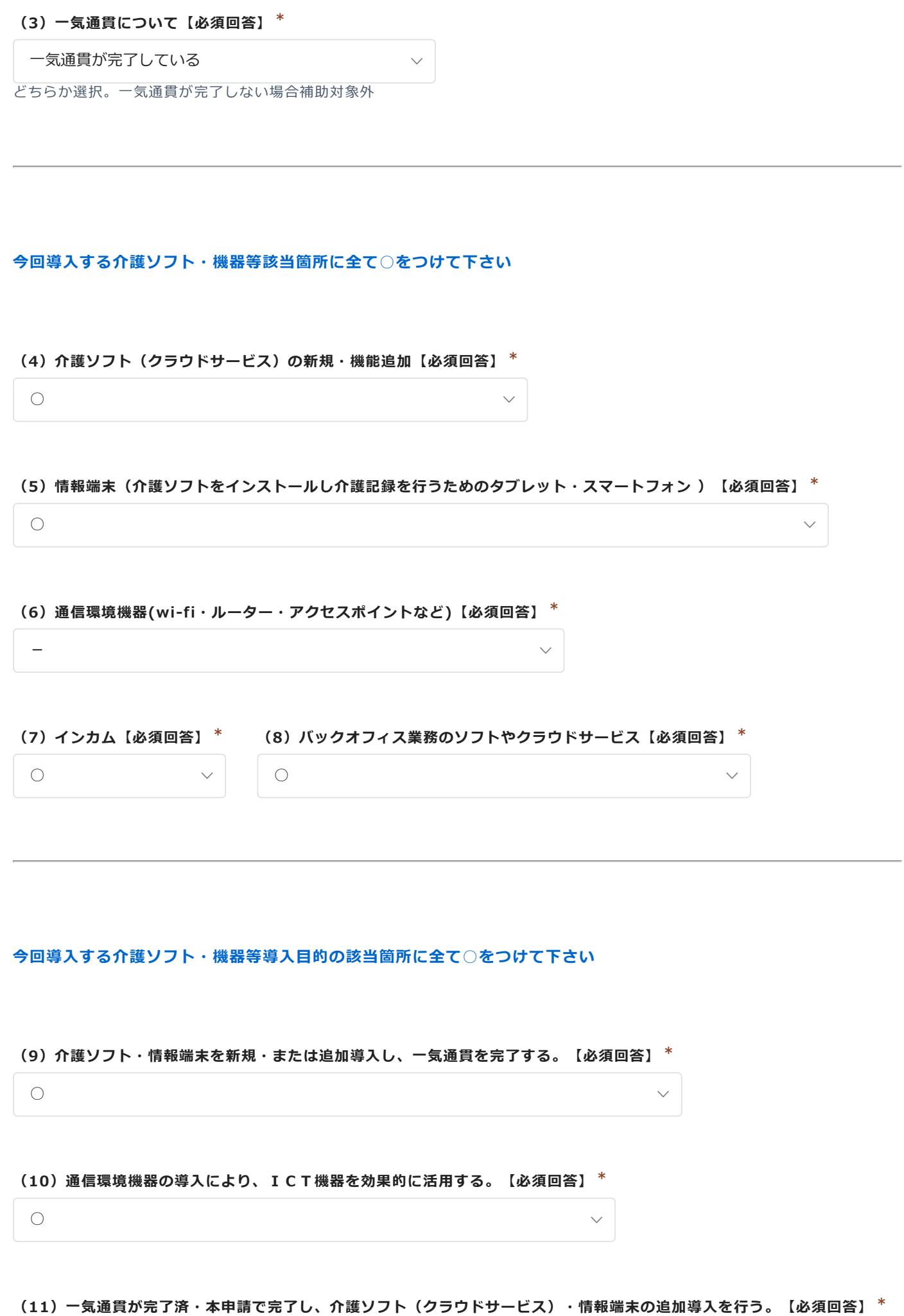

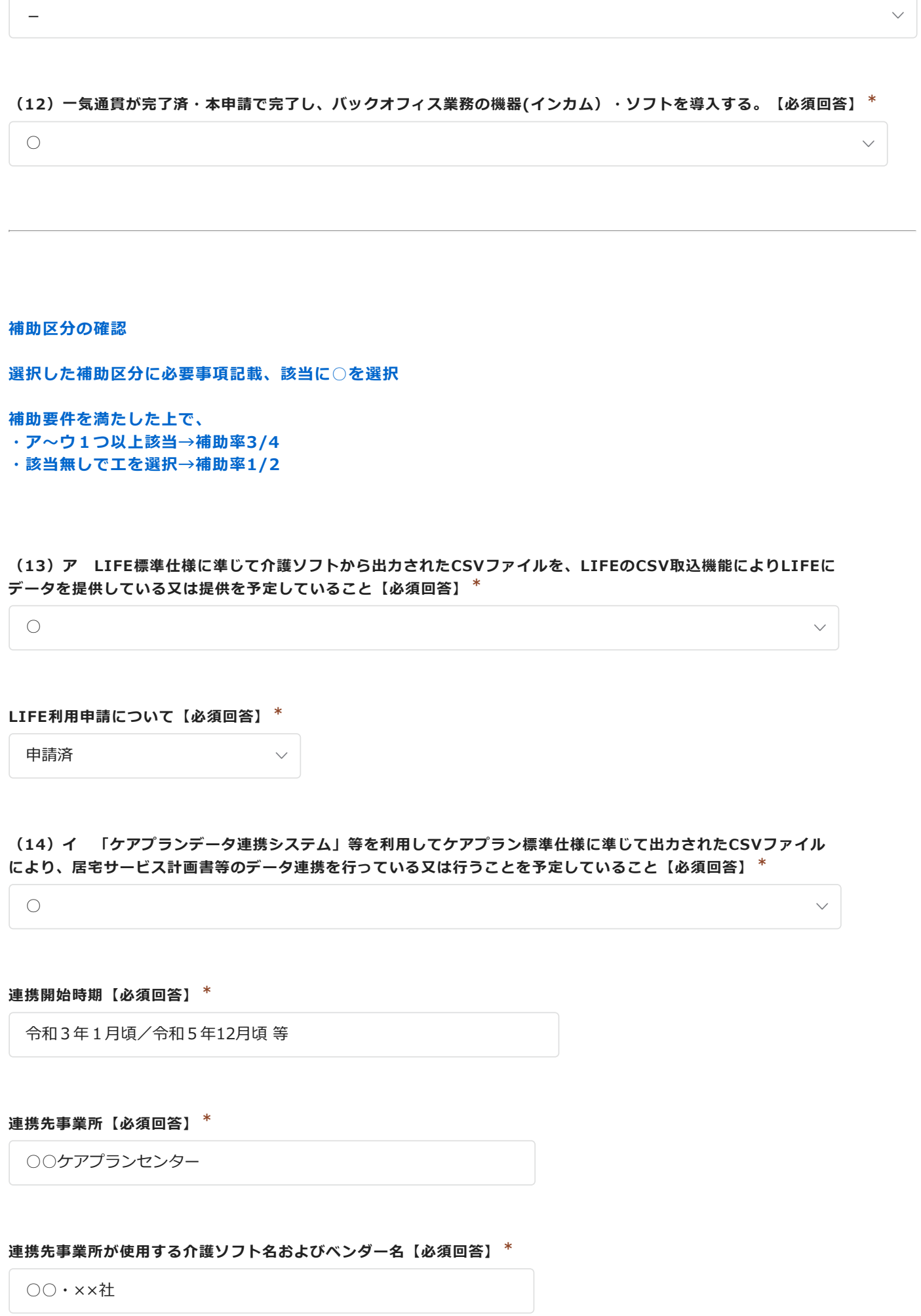

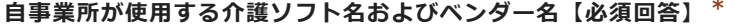

□□・△△社

**連携の方法【必須回答】 \***

ケアプランデータ連携システム

**ケアプランデータ連携システム以外の連携方法の場合、詳細を以下に記入すること【必須回答】 \***

**(15)ウ ICT導入により文書量半減(5割以上)を実現させる導入計画となっている【必須回答】 \***

 $\smile$   $\smile$ 

 $\smile$   $\smile$ 

 $\smile$   $\smile$ 

 $\bigcirc$ 

ー

#### **利用者ごとの計画作成や、記録に係る書類【必須回答】 \***

 $\bigcirc$ 

-

例:アセスメントシート、サービス担当者会議録など

**介護報酬の請求に関する文書【必須回答】 \***

例:サービス提供表、介護給付費明細書など

**実施記録【必須回答】 \***

例:送迎や入浴等の記録  $\overline{\phantom{0}}$  $\smile$   $\smile$ 

**加算に係るチェックシート、スクリーニング様式など【必須回答】 \***

-  $\smile$   $\smile$ 

**その他の書類【必須回答】 \***

**見込み量【必須回答】 \***

-

現状が、○○枚だが、ICT機器導入後には××枚に減少予定

 $\smile$   $\smile$ 

例:現状は、○○枚だが、ICT機器導入後には××枚に減少予定

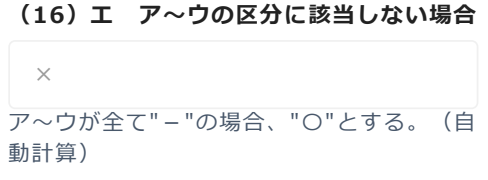

**職員数(申請月時点の人数で、シフト表に記載の職員数と同じ人数になること) ※入所系・通所系サービス事業所:常勤換算で記載/訪問系サービス事業所:職務の性質上、ICT機器を使用する職員 数を実人数で記載 管理者、サービス提供責任者以外は、雇用契約を結んだ者・直接サービスを提供する者のみ記載。**

**(17)常勤**

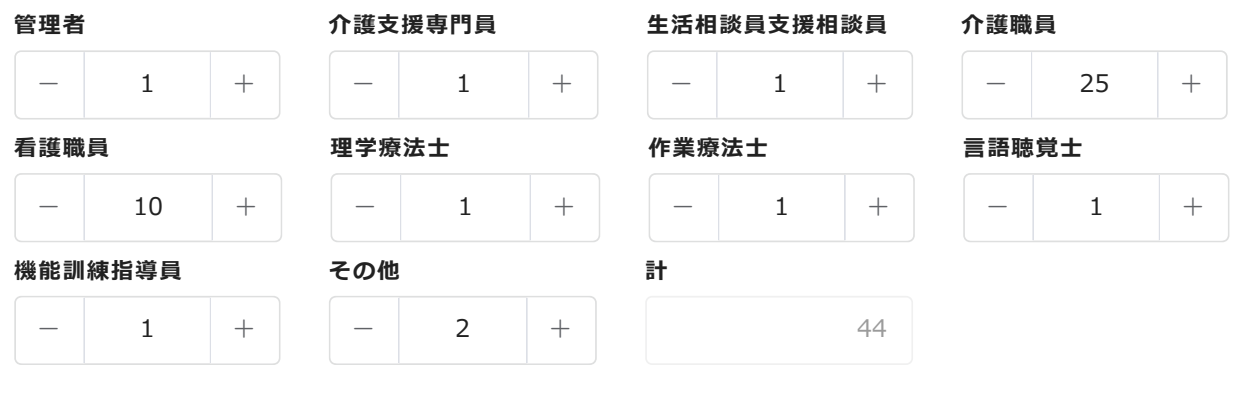

**左右の「+」「ー」をクリックするか、直接数字(半角)を入力して下さい。**

**(18)非常勤**

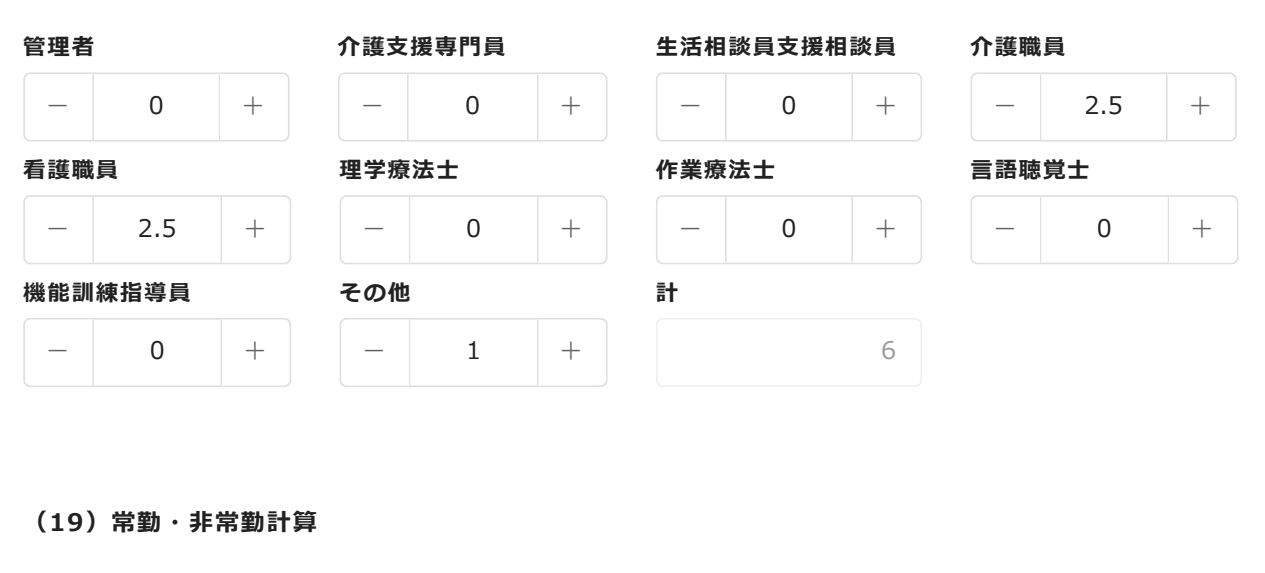

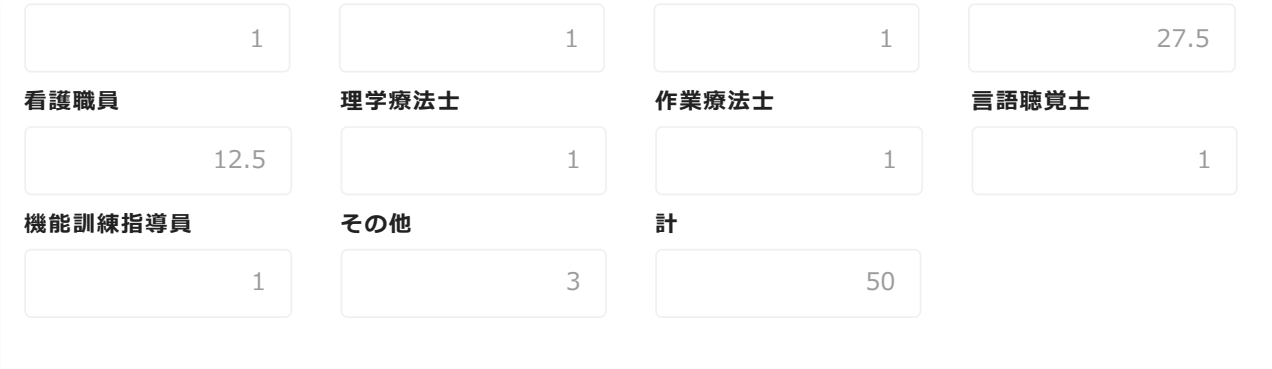

## **(20)その他職員内訳**

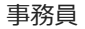

**事業計画**

**事業計画の作成にあたっては、「介護サービス事業所におけるICT機器・ソフトウェア導入に関する手引きVer.2」を 参考に、ICTを活用した事業所内の業務改善に取り組み、作成を行うこと。**

#### **(21)ICT導入の意義・目的【必須回答】 \***

200文字以上で記載。 現在の作業の状況(例:介護記録等手書きしているなど)・問題点を記載の上、導入を検討した経緯や目的などを記 載。

#### **(22)導入予定の介護ソフト・ICT機器の選定方法・決定理由【必須回答】 \***

200文字以上で記載。 申請されたソフトや機器がどのように選定されたのか記載。 例:導入に係る費用、ランニングコストを比較した上でLIFE対応・ケアプラン標準仕様のソフトを選定 実際に使用する職員から意見を聞き取りの上、入力方法がシンプルでわかりやすい○○ソフトを採用 ○○ソフトの全機能に対応しており、多くの職員が操作に慣れている△△タブレットを導入することにした。など

**(23)比較検討した製品【必須回答】 \***

検討を行ったソフト名・機器名を記載、対象外となった理由などを記載。

**(24)導入スケジュール【必須回答】**

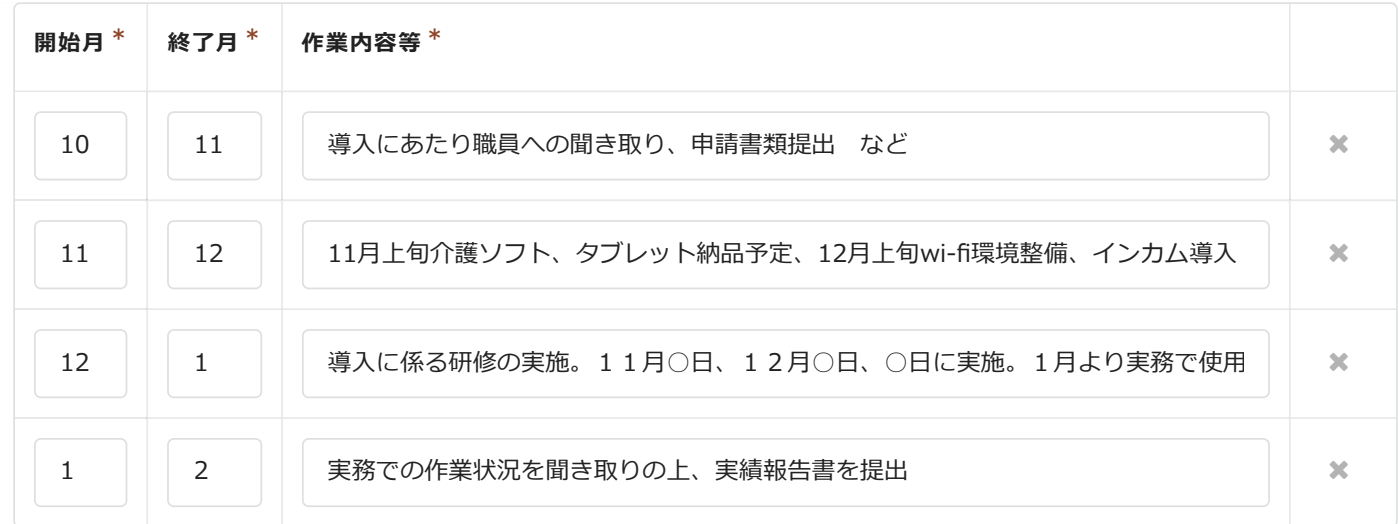

#### 4項目まで

## **(25)ICT機器を導入後の使用計画と、見込まれる効果について【必須回答】 \***

200文字以上で記載。

導入スケジュールを基に、今後の使用計画と、ICT導入後に見込まれる効果について内容を記載。

## **(26)ICT機器導入後業務フローの見直し、職員への周知・習熟、研修等の予定について【必須回答】 \***

200文字以上で記載。

上記導入スケジュールを含めた職員への周知・研修等の予定について、内容を記載してください。

実施回数や内容について記載

**← 戻る → 次へ 一時保存**

[©Toyokumo,](https://fb.kintoneapp.com/update.html) Inc. FormBridge Ver.1.22.3

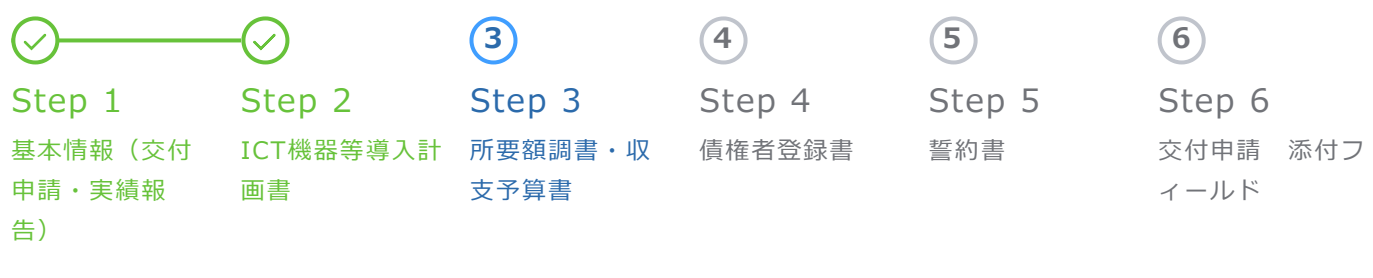

**3.所要額調書(様式1)**

**補助所要額を算定するための所要額調書のシート。導入するソフトや機器名称、見積書の税抜金額を 記載すること。**

**(注)**

**1 区分のA欄及びB欄は、添付の見積書等の記載内容と一致させること。寄付金その他の収入額C 欄には、寄付金などの収入の金額を入力。**

**2 区分の補助率E欄は【導入計画書】補助区分の確認において、要件ア~ウいずれかの要件に該当 する場合3/4、該当無しの場合は1/2**

**3 区分の補助上限額G欄は【事業計画書】職員数において、申請日時点の職員数に該当する補助上 限額が反映されているか確認すること。**

**4 区分補助基本額F欄には、対象経費の支出予定額Dに補助率E欄で選択した補助率(1/2、 3/4)を乗じた額(千円未満切り捨て)が入力され、補助上限額G欄と比較し少ない方の金額が補助 所要額H欄に入力されます。**

# **ICT機器等名称 \* A 購入予定単価 ① \* (税抜価格) 購入予定数量 ② \* 事業費 ③ ①×② B** ○○ソフト一式 | | | | | | | | | | | 2500000 | | | | | | | | | | | | 2500000 △△タブレット 55555 20 1111100 wifi環境整備  $||| - | 250000 | + | || - | 1$ 250000 インカム一式 | | | | | | | | | | 1500000 | | | | | | | | | | | | 1500000  $2500000 + || - - || 1 +$  $55555$  +  $||$  - 20 +  $250000$  +  $||$  - 1 +  $1500000 + |$   $|$   $|$   $1$   $|$   $+$

## **(1)ICT機器等導入経費【必須回答】**

# **合計**

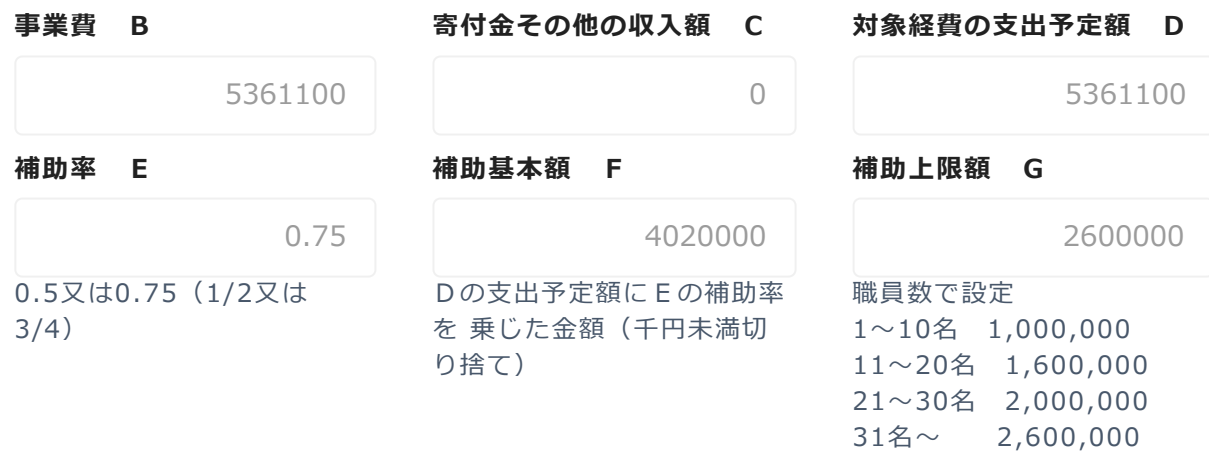

**4.収支予算書(別記)**

**所要額調書で算出した金額が転記されます。転記内容を確認すること。**

## **収入の部**

**(1)補助所要額 H**

2600000

FとGの金額を比較し少ない方の額

**摘要**

介護業務における業務効率化支援事業

**(2)自己負担**

2761100

対象経費の支出予定額Dから、補助所要額H を引いた金額

**摘要**

# **(3)収入計**

5361100

補助所要額Hと自己負担を加算 ※支出計と 同額

**摘要**

**支出の部**

# **(4)ICT機器等導入経費**

5361100

**摘要**

# **(5)支出計**

5361100

## 対象経費の支出予定額Dと合致

## **摘要**

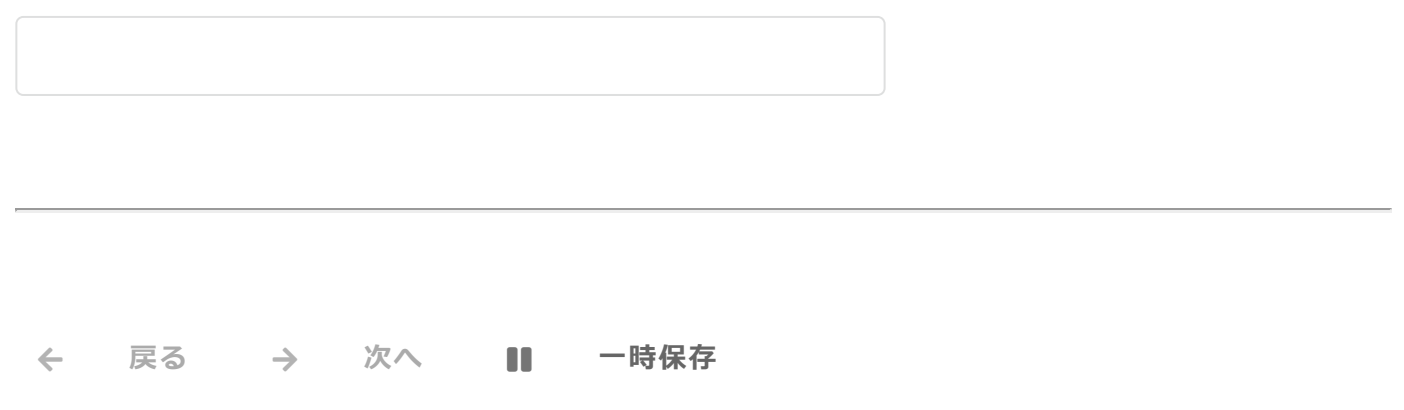

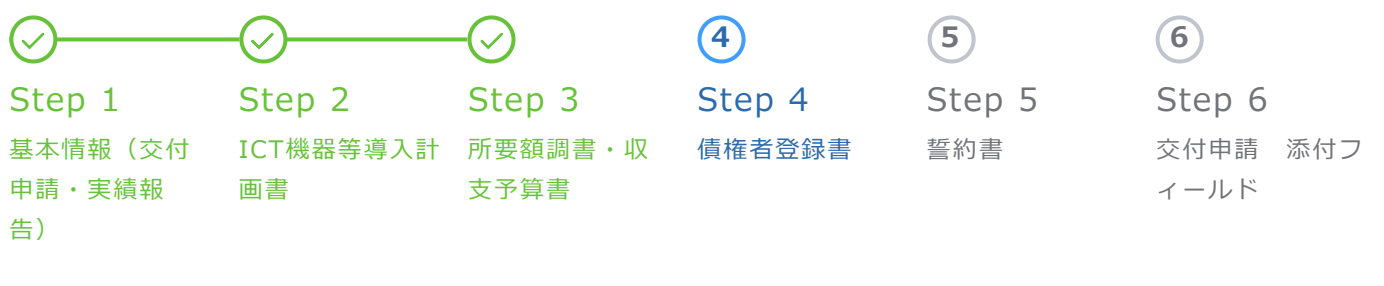

# **5.債権者登録書**

**補助金振込先の口座番号を登録、確認するための項目です。 確認書類としてStep6にて通帳の写しを提出すること。**

#### **(1)経理担当者氏名【必須回答】 \***

兵庫 次郎

## **(2)経理担当者 連絡先電話番号【必須回答】 \***

078-341-7711

例 078-341-7711("-" ハイフンも記入ください)

## **(3)記入者氏名【必須回答】 \***

兵庫 次郎

# **(4)記入者 連絡先電話番号【必須回答】 \***

078-341-7711

例 078-341-7711("-" ハイフンも記入ください)

# **(5)記入者 電子メール【必須回答】 \***

koreiseisaku@pref.hyogo.lg.jp

**(6)支払方法【必須回答】 \***

# **口座情報**

**原則、法人名のみ、または法人名+理事長名の口座を登録。 上記以外の名称の口座名義の場合、事業完了時に委任状の提出が必要。 (施設名・施設長名などが入っている場合)**

 $\vee$   $\vdash$ 

**金融機関名【必須回答】 \***

ひょうご

**金融機関名 フリガナ【必須回答】 \***

ヒョウゴ

**金融機関種別【必須回答】 \***

銀行

# **支店名【必須回答】 \***

ひょうご

**支店名 フリガナ【必須回答】 \***

ヒョウゴ

## **預金種別【必須回答】 \***

1 普通・総合

## **金融機関番号【必須回答】 \***

0000

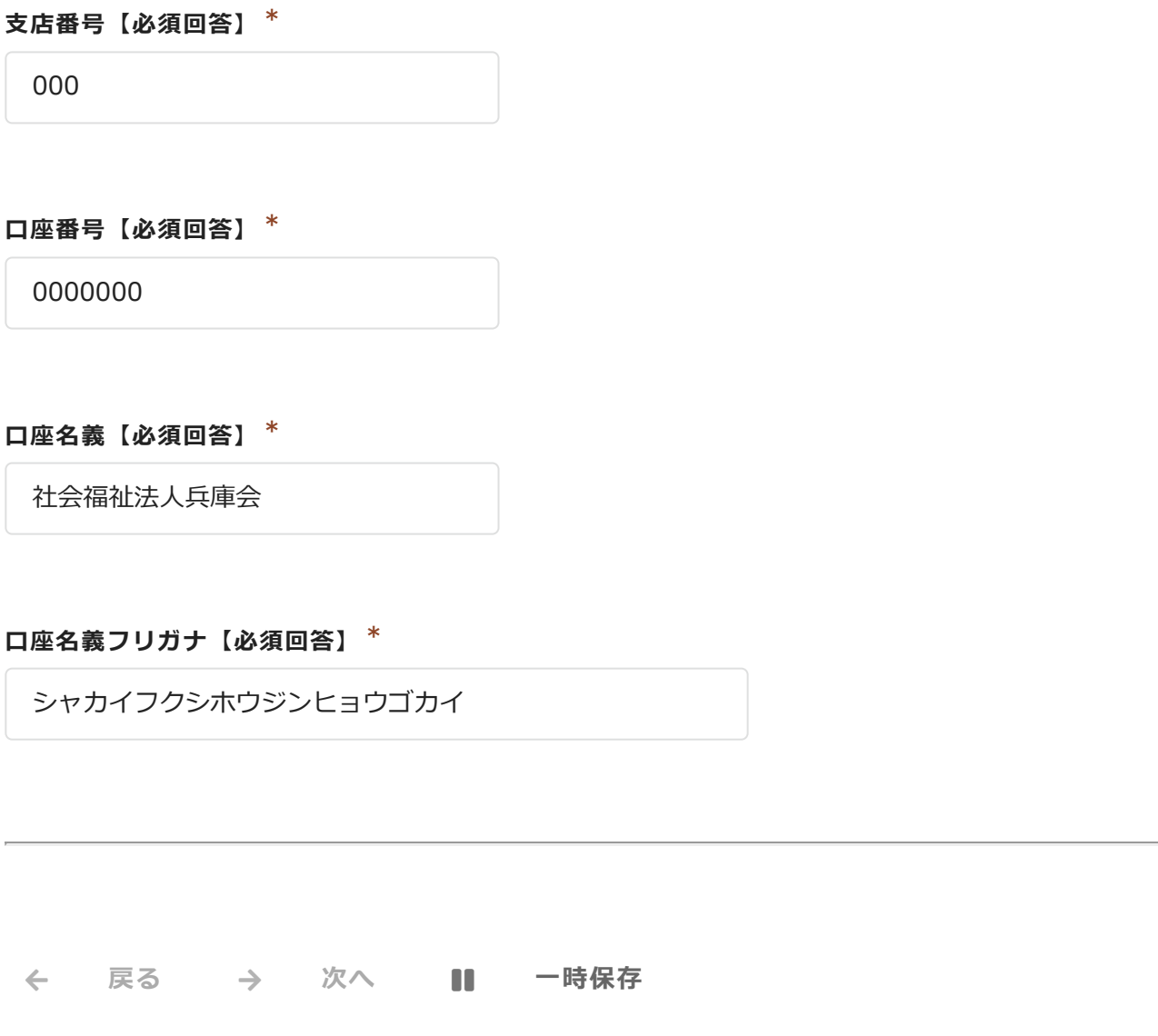

[©Toyokumo,](https://fb.kintoneapp.com/update.html) Inc. FormBridge Ver.1.22.3

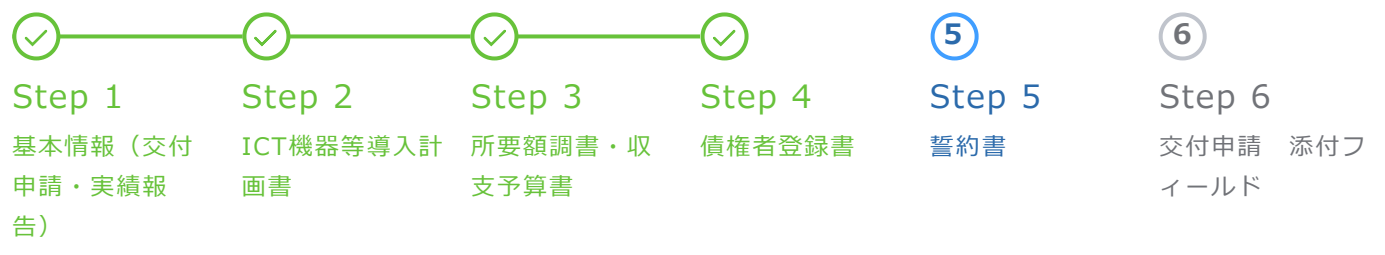

# **誓約書**

**暴力団排除条例(平成22年兵庫県条例第35号。以下「条例」という。)を遵守し、暴力団排除に協力する ため、下記のとおり誓約します。なお、誓約事項に関し、県が行う一切の措置に異議なく同意します。【必須 回答】 \***

# **同意する。**

1 条例第2条第1号に規定する暴力団又は同条第3号に規定する暴力団員に該当しないこと。

2 暴力団排除条例施行規則(平成23年兵庫県公安委員会規則第2号)第2条各号に掲げる者に該当 しないこと。

3 間接補助事業を行う場合にあっては、上記1又は2に該当する者に対して間接補助金を交付しな いこと。また、業務の一部を第三者に行わせようとする場合にあっては、上記1又は2に該当する者 をその受託者としないこと。

4 兵庫県知事が、上記1及び2を確認するため、必要な事項を兵庫県警察本部長に照会すること、 及び当該照会に係る回答の内容を他の補助事業における暴力団等を排除するための措置を講ずるため に利用し、又は兵庫県公営企業管理者及び兵庫県病院事業管理者に提供することについて、異議を述 べないこと。

 $\leftarrow$ **戻る → 次へ 【1】 一時保存** 

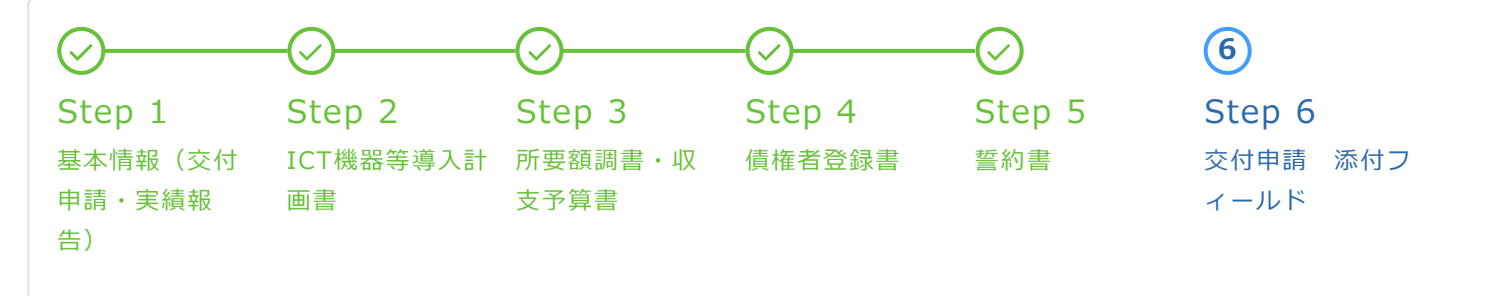

**交付申請書の添付資料を本Webフォームに添付してください。**

## **(1)債権者登録書記載の口座の通帳写し \***

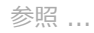

最大10MB

債権者登録書記載の口座名義と口座番号が分かる通帳の写し(表紙・見開き部分)。 通帳.pdf

# **(2)勤務シフト表 \***

参照 ...

最大10MB

・申請日時点、導入計画書に記載の職員数がわかるもの。(非常勤含む) ・入所系・通所系サービス事業所においては常勤換算、訪問系サービス事 業所においては実人数を記載。 シフト表.pdf

# **(3)導入機器、ソフトの見積書(2社以上) \***

参照 ...

最大10MB

■ 見積書.pdf インタン マイン マイン マイン マイン マイン しょうしょう

・見積書の宛名は法人名および事業所名/施設名が記載されていること。

・内訳が記載してあるもの。

## **(4)導入機器、ソフトの仕様がわかるカタログ \***

参照 ...

・メーカーサイト掲載の電子パンフレットやHPの印刷も可。 ・介護ソフトのカタログはLIFE標準仕様を実装しているかがわ かるもの  $\Box$  カタログ.pdf  $\odot$ 

# **(5)SECURITY ACTIONの宣言が分かる書面写 \***

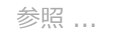

最大10MB

自己宣言申し込み後に届くメールの写しまたは、ログイン後の申し込み状況のページを印刷したもの。  $\quad \quad \textcircled{\tiny{\textcirc}}$  SECURITYACTION.pdf

#### **(6)(参考様式1)最終版のケアプラン標準仕様への対応状況報告書**

参照 ...

最大10MB

参考様式1.pdf

※介護ソフトを導入する事業所で、「ケアプラン標準仕様」の対象となる事業所のみ提出必須

### **(7)(参考様式2)LIFEのCSV取込機能への対応状況確認書**

参照 ...

最大10MB

参考様式2.pdf

※補助率の引き上げ要件の区分①に該当する事業所のみ提出必須

### **(8)LIFEの利用申請がわかる書面写**

参照 ...

最大10MB

補助率の引き上げ要件の区分①に該当する事業所のみ提出必須 LIFEの利用申請の受付はがきの写し、または申請内容がわかるメールを印刷した もの。 ※現在LIFE未登録で、今回の申請において、LIFE新規利用申請を行う事業所に ついては、 事業完了後の実績報告時に併せて提出すること。 ■ LIFE利用申請.pdf → インディング → インディング → インディング → インディング → インディング → インディング → インディング → インディング → インディング → インディング → インディング → インディング → インディング → インディング → インディング → インディング → インディング → インディング → インディング → インディング → インディング → インディング → インディン

 $\leftarrow$ **戻る 確認 一時保存**